#### **Detecting and Correcting Bit Errors**

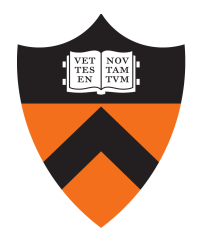

COS 463: Wireless Networks Lecture 8 **Kyle Jamieson**

# **Bit errors on links**

- Links in a network go through **hostile environments**
	- Both wired, and wireless:

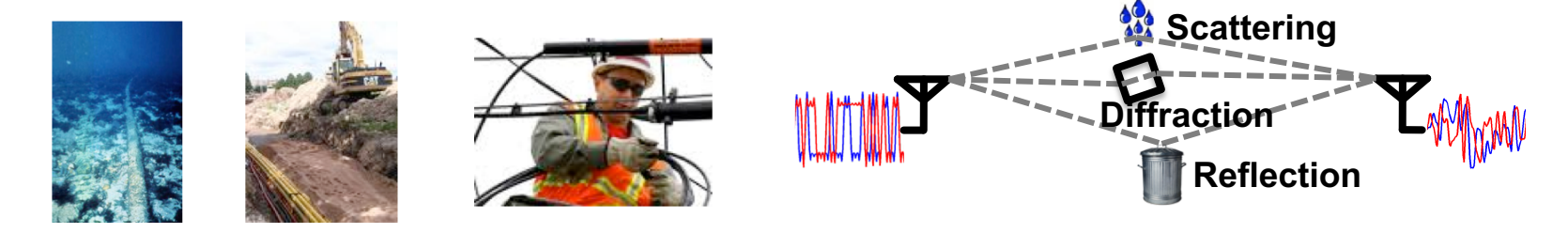

- Consequently, **errors will occur on links**
- **Today:** *How can we* **detect and correct** *these errors?*
- There is **limited capacity** available on any link
	- **Tradeoff** between **link utilization** & amount of **error control**

# **Today**

#### **1. Error control codes**

- Encoding and decoding fundamentals
- Measuring a code's error correcting power
- Measuring a code's overhead
- Practical error control codes
	- Parity check, Hamming block code
- 2. Error detection codes
	- Cyclic redundancy check (CRC)

# **Where is error control coding used?**

- The techniques we'll discuss today are **pervasive** throughout the internetworking stack
- Based on theory, but **broadly applicable** in practice, in other areas:
	- Hard disk drives
	- Optical media (CD, DVD, *& c.*)
	- Satellite, mobile communications

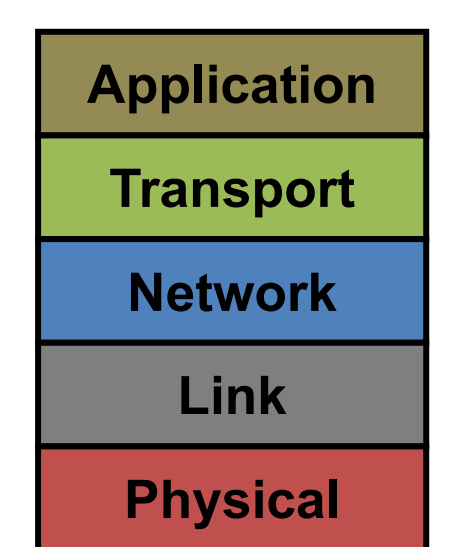

In 463, we cover the "tip of the iceberg" in the Internetworking stack

- **Transport layer**
	- **Internet Checksum (IC)** over TCP/UDP header, data

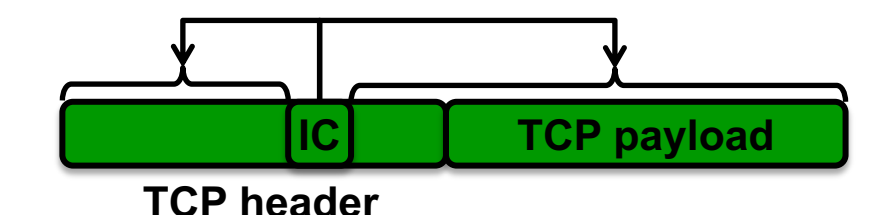

- **Transport layer**
	- **Internet Checksum (IC)** over TCP/UDP header, data
- **Network layer (L3)**

– **IC** over IP header only

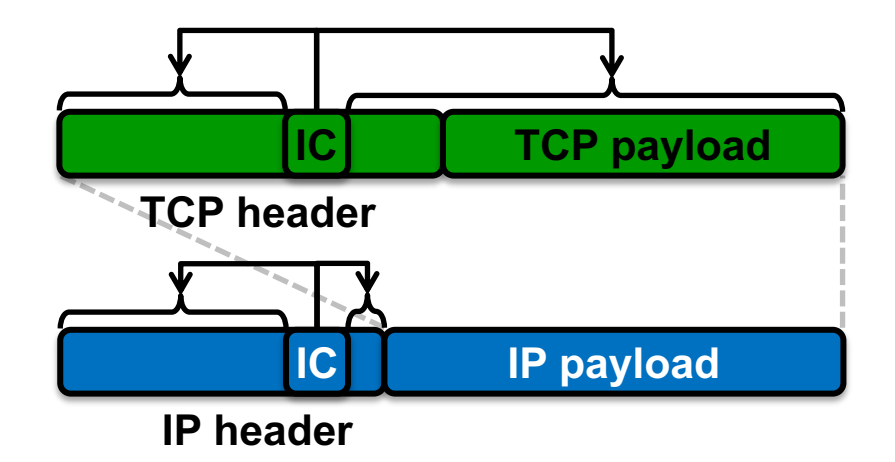

- **Transport layer**
	- **Internet Checksum (IC)** over TCP/UDP header, data
- **Network layer (L3)** – **IC** over IP header only
- **Link layer (L2)**
	- **Cyclic Redundancy Check (CRC)**

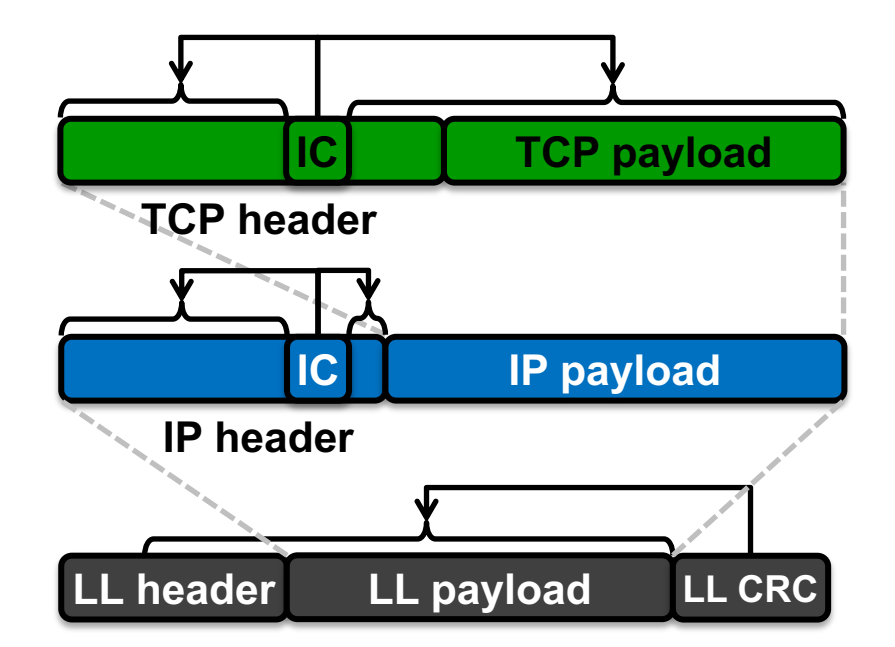

- **Transport layer**
	- **Internet Checksum (IC)** over TCP/UDP header, data
- **Network layer (L3)** – **IC** over IP header only
- **Link layer (L2)**
	- **Cyclic Redundancy Check (CRC)**
- **Physical layer (PHY)**
	- **Error Control Coding (ECC),or**
	- **Forward Error Correction (FEC)**

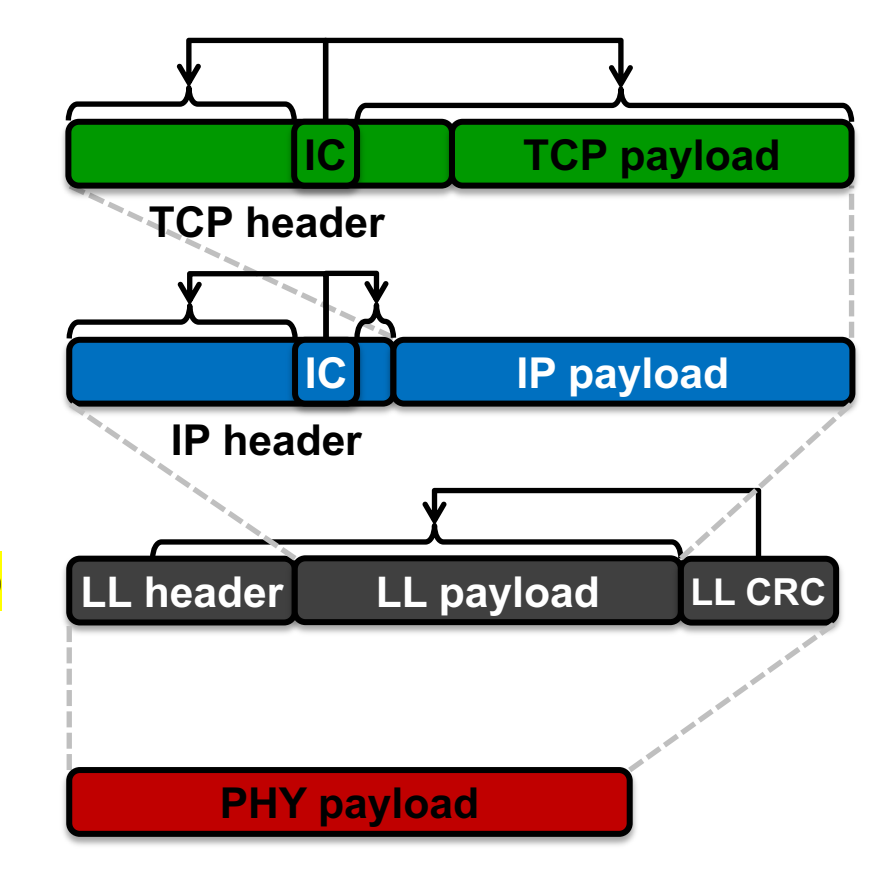

# **Today**

- **1. Error control codes**
	- **Encoding and decoding fundamentals**
	- Measuring a code's error correcting power
	- Measuring a code's overhead
	- Practical error control codes
		- Parity check, Hamming block code
- 2. Error detection codes
	- Cyclic redundancy check (CRC)

#### **Error control: Motivation**

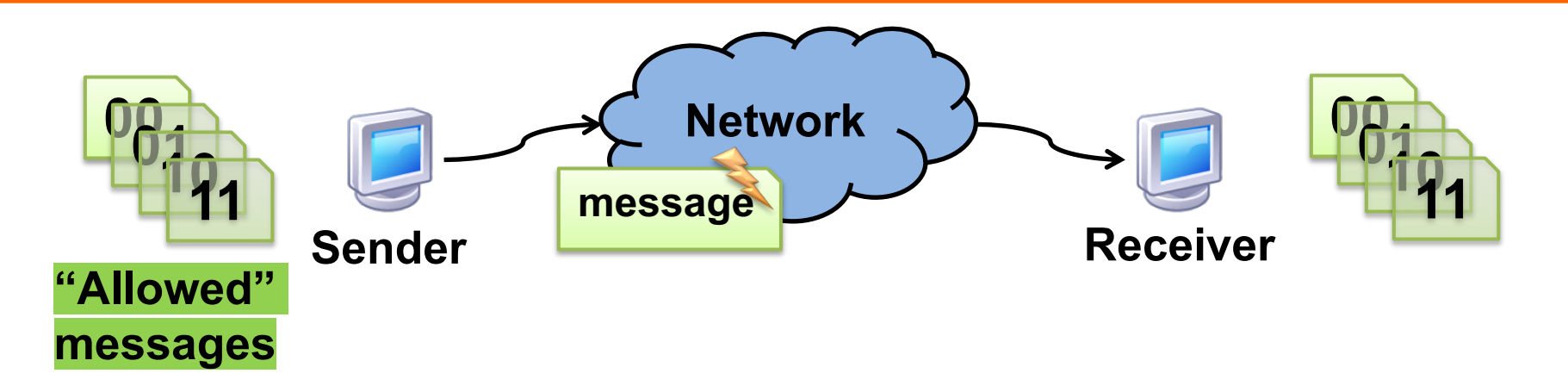

- Every string of bits is an "allowed" **message**
	- Hence any **changes to the bits** (*bit errors*) the sender transmits produce "**allowed"** messages
- **Therefore without error control, receiver wouldn't know errors happened!**

### **Error control: Key Ideas**

- **Reduce the set of "allowed" messages**
	- **Not every string of bits** is an "allowed" message
	- Receipt of a **disallowed** string of bits means that the **message was garbled** in transit over the network
- We call an allowable message (of *n* bits) a *codeword*
	- **Not all** *n*-bit strings are codewords!
	- The remaining *n*-bit strings are **"space" between codewords**
- **Plan:** Receiver will **use that space** to both **detect** and **correct** errors in transmitted messages

# **Encoding and decoding**

- **Problem: Not every string of bits is "allowed"** 
	- But we want to be **able to send any** message!
	- *How can we send a "disallowed" message?*
- **Answer: Codes,** as a sender-receiver **protocol**
	- The sender must **encode** its messages  $\rightarrow$  codewords
	- $-$  The receiver then *decodes* received bits  $\rightarrow$  messages
- The **relationship between messages and codewords** isn't always obvious!

# **A simple error-detecting code**

- Let's start simple: suppose messages are one bit long
- Take the message bit, and **repeat** it once
	- This is called a *two-repetition code*

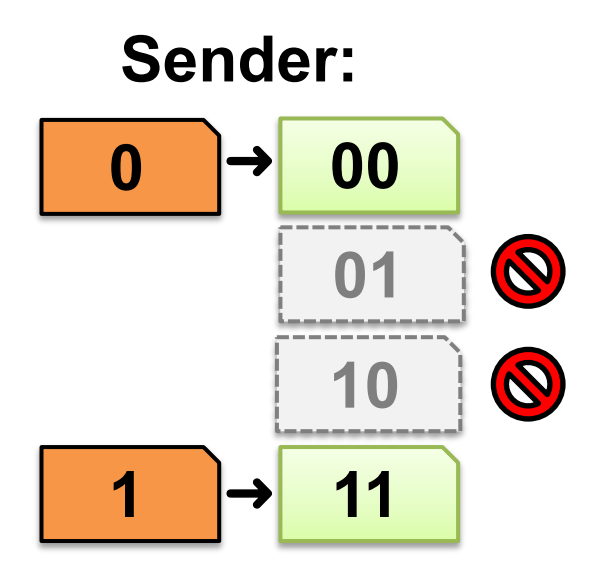

## **Receiving the two-repetition code**

- Suppose the network causes **no bit error**
- Receiver **removes repetition** to **correctly** *decode* the message bits

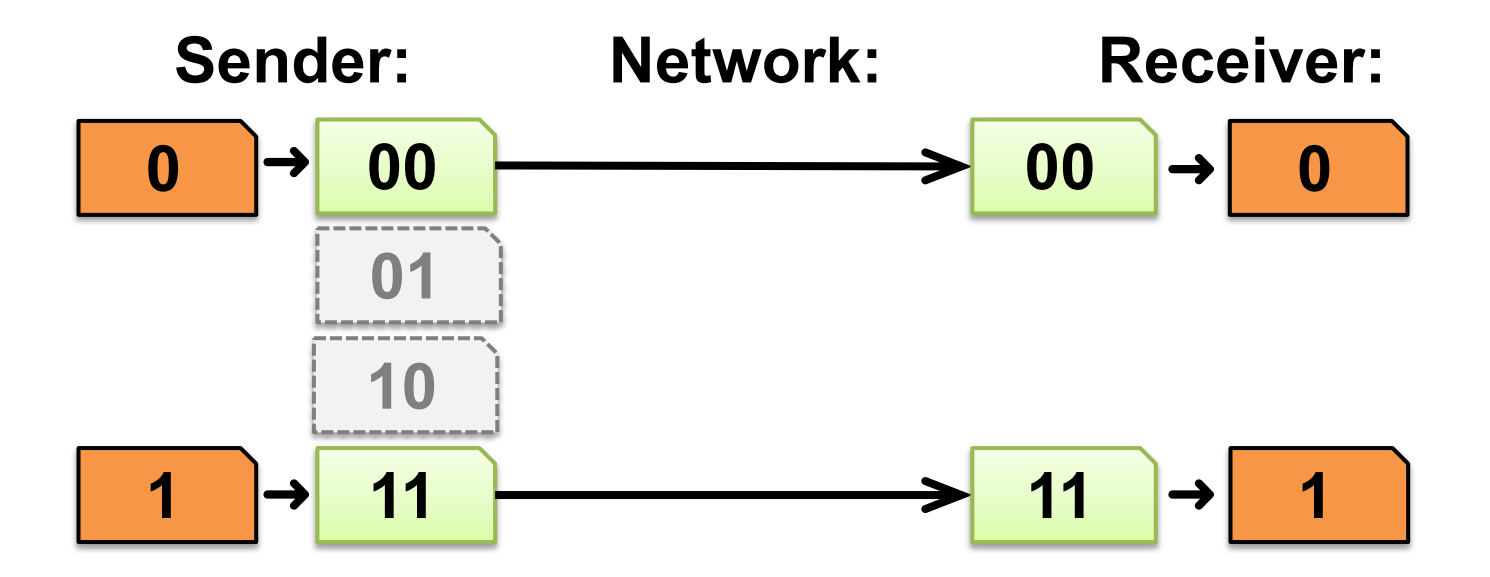

# **Detecting one bit error**

- Suppose the network causes up to **one bit error**
- The receiver **can detect** the error:
	- It received a **non-codeword**
- Can the receiver **correct** the error?
	- **No!** The **other** codeword could have been sent as well

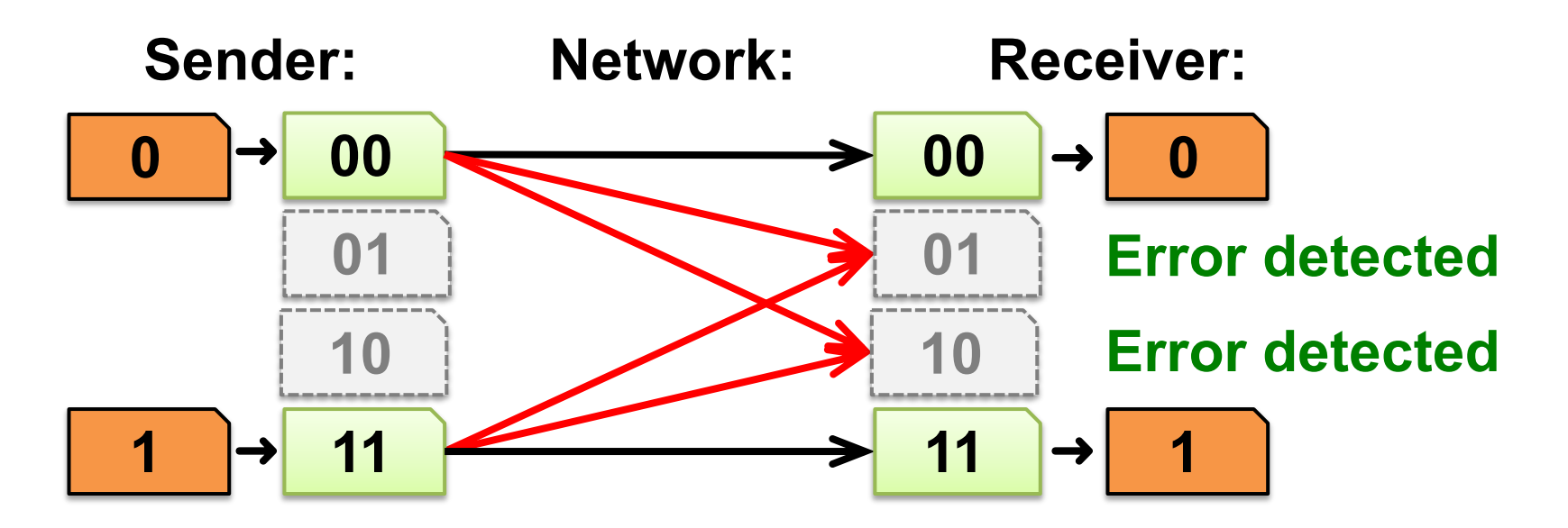

# **Reception with two bit errors**

- Can receiver **detect** presence of **two bit errors?**
	- **No:** It has no way of telling which codeword was sent!
		- Enough bit errors that the sent codeword **"jumped over" the space between** codewords

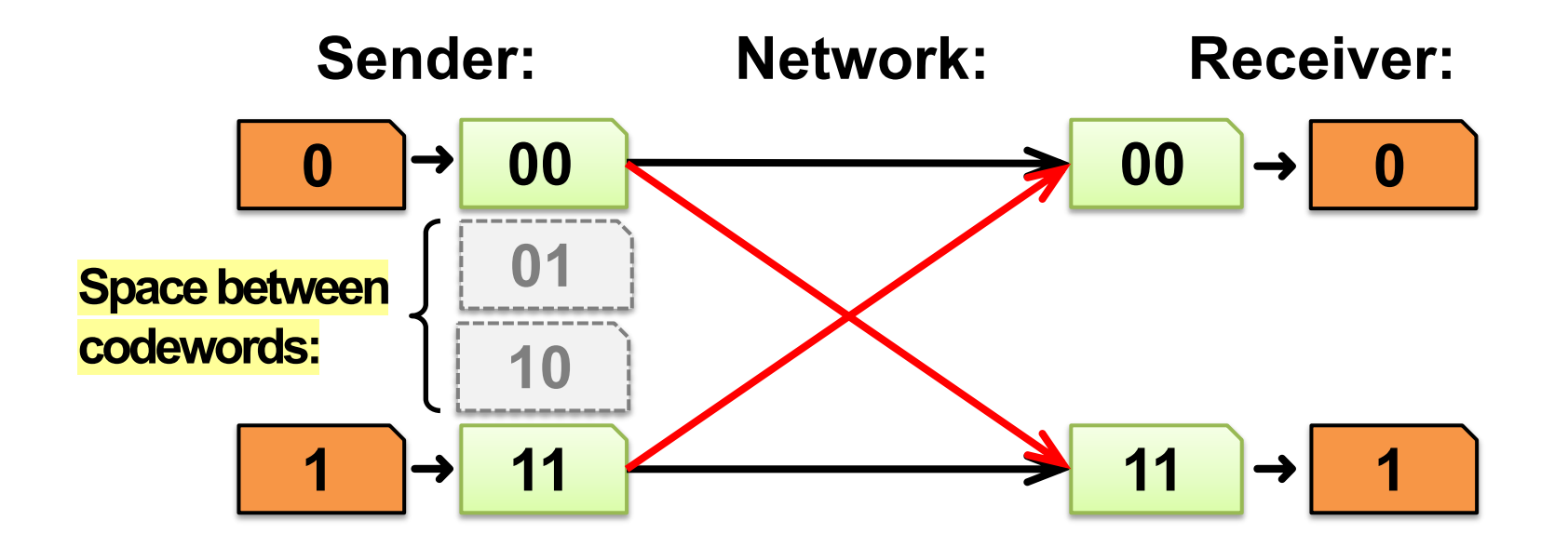

# **Hamming distance**

- Measures the **number of bit flips** to change **one codeword into another**
- *Hamming distance* between two messages  $m_1$ ,  $m_2$ : The number of bit flips needed to change  $m_1$  into  $m_2$
- **Example:** Two bit flips needed to change codeword 00 to codeword 11, so they are Hamming distance of **two** apart:

$$
\begin{array}{|c|c|c|c|c|c|c|c|}\hline \textbf{00} & \textbf{01} & \textbf{01} & \textbf{11} \\ \hline \end{array}
$$

# **How many bit errors can we detect?**

- Suppose the **minimum Hamming distance** between **any pair** of codewords is *d***min**
- Then, we **can detect at most** *d***min− 1 bit errors** – Will land in space between codewords, as we just saw

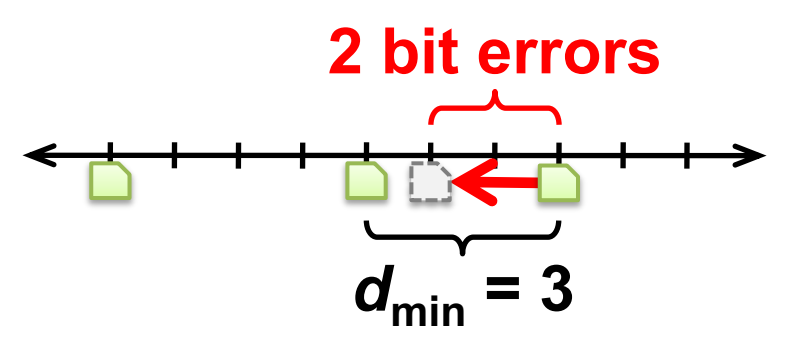

– Receiver will flag message as **"Error detected"**

# **Decoding error detecting codes**

- **The receiver decodes** in a **two-step** process:
	- 1. Map **received bits** à **codeword**
		- **Decoding rule:** Consider all codewords
			- **Choose** the one that **exactly matches** the received bits
			- **Return "error detected"** if none match

- 2. Map **codeword** à **source bits** and **"error detected"**
	- Use the **reverse map** of the sender

### **A simple error-correcting code**

- Let's look at **a three-repetition code**
- If **no errors,** it works like the two-repetition code:

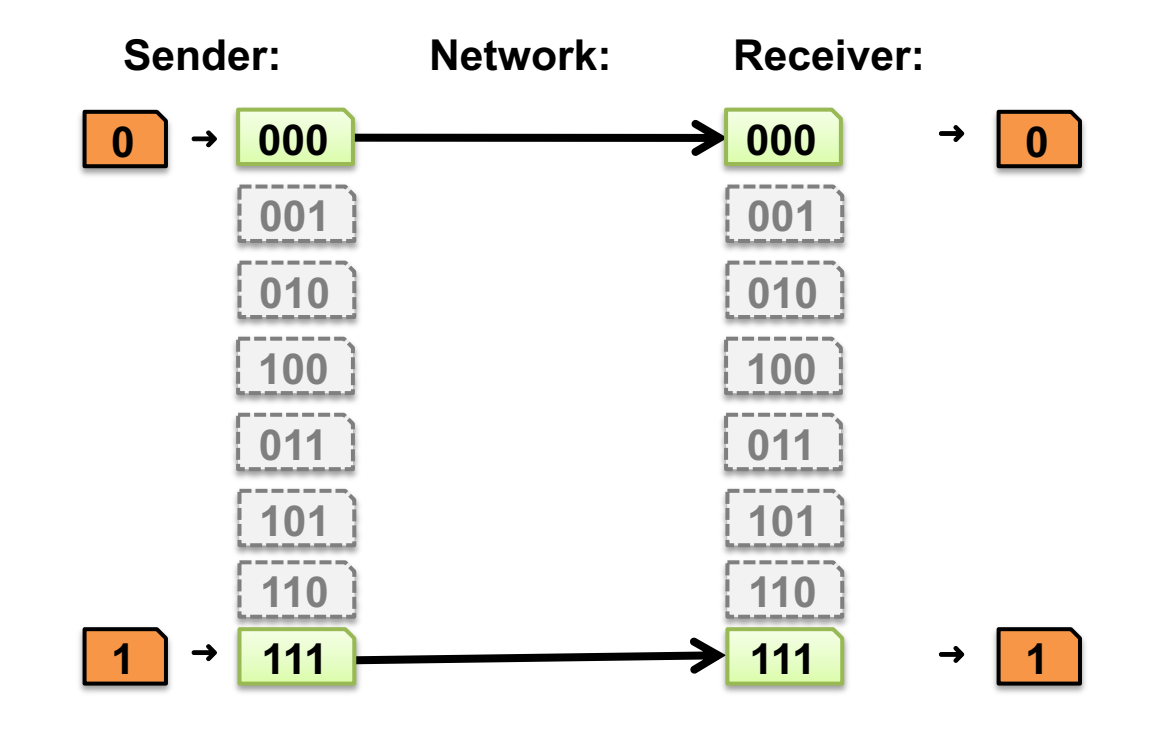

# **Correcting one bit error**

- Receiver **chooses the closest codeword** (measured by Hamming distance) **to the received bits**
	- A *decision boundary* **exists** halfway between codewords

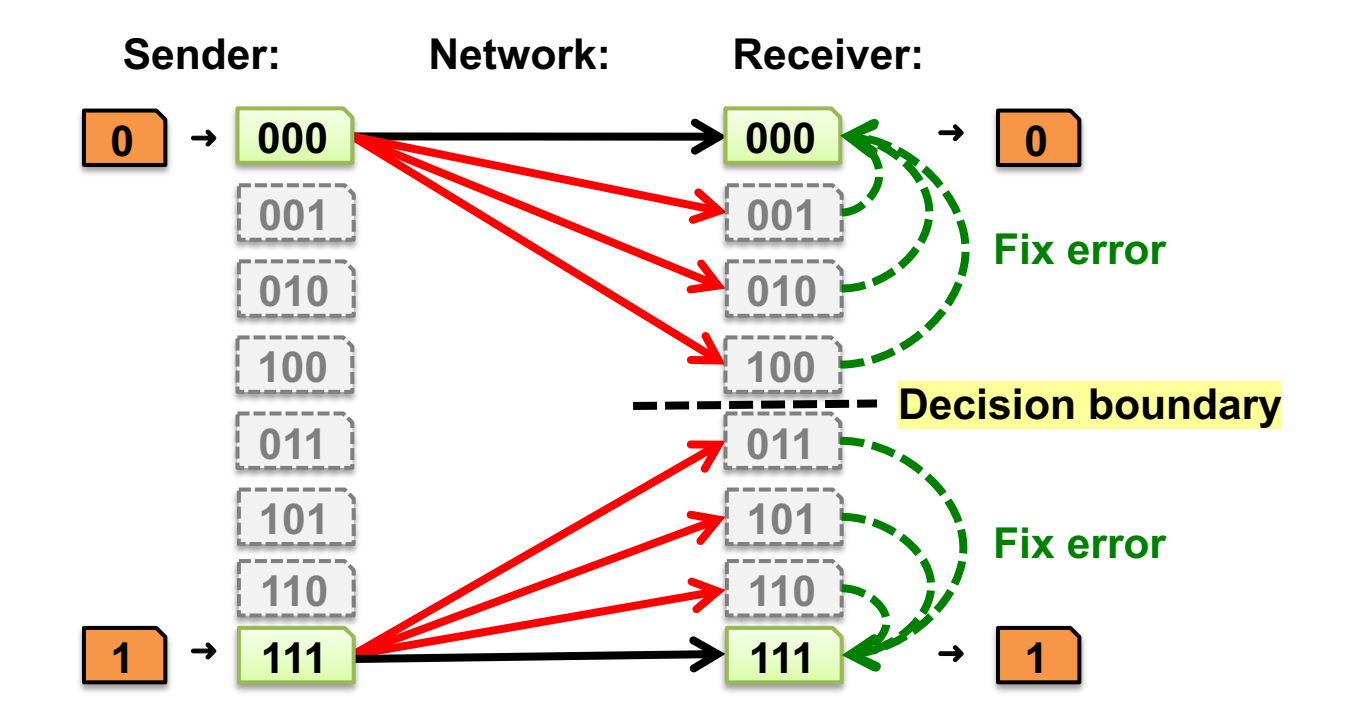

#### **Decoding error correcting codes**

- **The receiver decodes** in a two-step process:
	- 1. Map **received bits** à **codeword**
		- **Decoding rule:** Consider all codewords
			- **Choose one** with the **minimum Hamming distance** to the received bits

- 2. Map **codeword** à **source bits**
	- Use the **reverse map** of the sender

# **How many bit errors can we correct?**

- Suppose there is **at least** *d***min** Hamming distance between any two codewords
- Then, we can **correct at most**

$$
\left\lfloor \frac{d_{\min} - 1}{2} \right\rfloor
$$
 **bit flips**

– This many bit flips can't move received bits closer to another codeword, **across the decision boundary:**

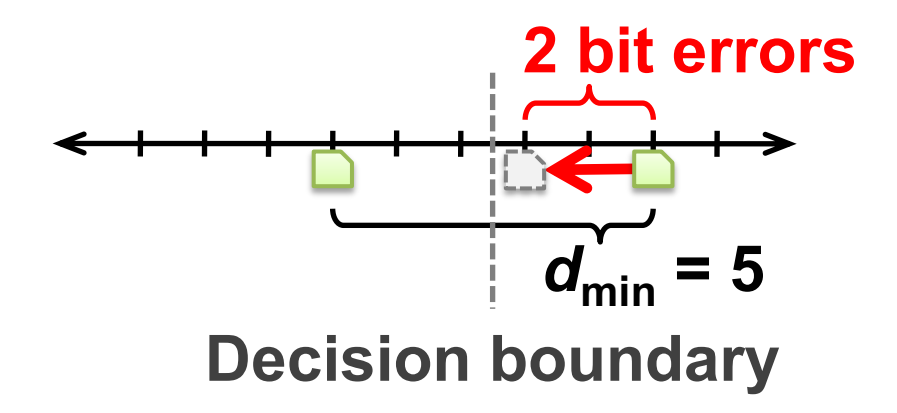

### **Code rate**

- Suppose **codewords** of length  $n$ , messages length  $k$  ( $k < n$ )
- The **code rate** *R = k/n* is a fraction between 0 and 1
- So, we have a **tradeoff:**
	- **High-rate codes** (*R* approaching one) **correct fewer errors,**  but **add less overhead**
	- **Low-rate codes** (*R* close to zero) **correct more errors,** but **add more overhead**

# **Today**

#### **1. Error control codes**

- Encoding and decoding fundamentals
- Measuring a code's error correcting power
- Measuring a code's overhead
- **Practical error control codes**
	- **Parity check, Hamming block code**
- 2. Error detection codes
	- Cyclic redundancy check (CRC)

# **Parity bit**

- Given a message of *k* data bits  $D_1$ ,  $D_2$ , ...,  $D_k$ , append a *parity bit P* to make a codeword of length  $\hat{n} = k + 1$ 
	- P is the exclusive-or of the data bits:
		- $\cdot \mathsf{P} = \mathsf{D}_1 \oplus \mathsf{D}_2 \oplus \cdots \oplus \mathsf{D}_k$
	- Pick the parity bit so that **total number of 1's is even**

**011100 1** *k* **data bits parity bit**

#### **Checking the parity bit**

- **Receiver: counts number of 1s in received message** – **Even:** received message is a codeword
	- **Odd:** isn't a codeword, and **error detected**
		- But receiver doesn't know where, so **can't correct**
- What about  $d_{\min}$ ?
	- Change one data bit  $\rightarrow$  change parity bit, so  $d_{\min} = 2$ 
		- So parity bit **detects 1 bit error, corrects 0**
- Can we **detect and correct more errors,** in general?

# **Two-dimensional parity**

- Break up data into multiple rows
	- Start with normal parity **within** each row (p<sub>i</sub>)
	- Do the same **down columns** (*qi* )
	- Add a parity bit *r* covering row parities
- This example has rate 16/25

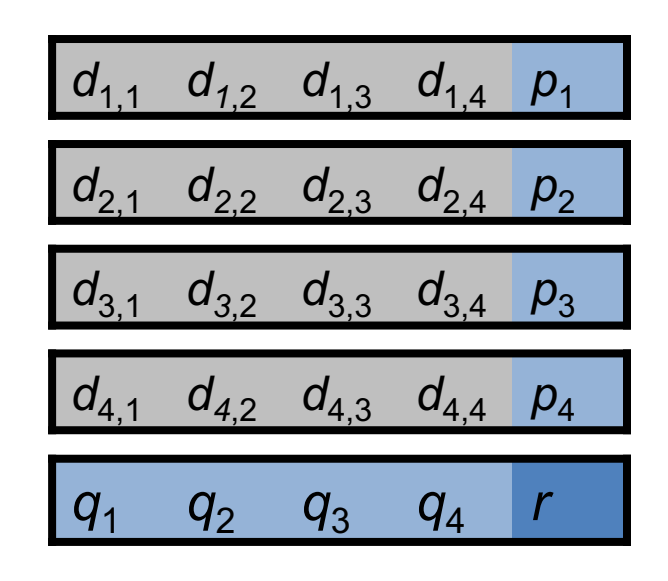

$$
p_j = d_{j,1} \oplus d_{j,2} \oplus d_{j,3} \oplus d_{j,4}
$$
  
\n
$$
q_j = d_{1,j} \oplus d_{2,j} \oplus d_{3,j} \oplus d_{4,j}
$$
  
\n
$$
r = p_1 \oplus p_2 \oplus p_3 \oplus p_4
$$

### **Two-dimensional parity: Properties**

- Flip **1 data bit, 3 parity bits** flip
- Flip **2 data bits,** ≥ **2 parity bits** flip
- Flip **3 data bits, ≥ 3 parity bits** flip
- Therefore,  $d_{\min} = 4$ , so
	- Can detect ≤ 3 bit errors
	- Can correct single-bit errors (*how?*)
- 2-D parity detects **most** four-bit errors

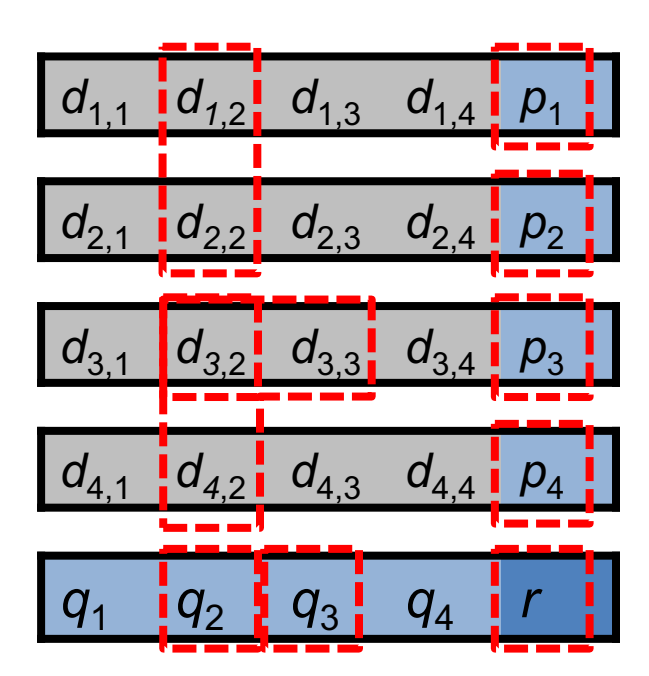

#### **Block codes**

- Let's **fully generalize the parity bit** for even more error detecting/correcting power
- Split message into *k***-bit blocks,** and **add** *n***−***k* **parity bits**  to the end of each block:
	- This is called an **(***n***,** *k***) block code**

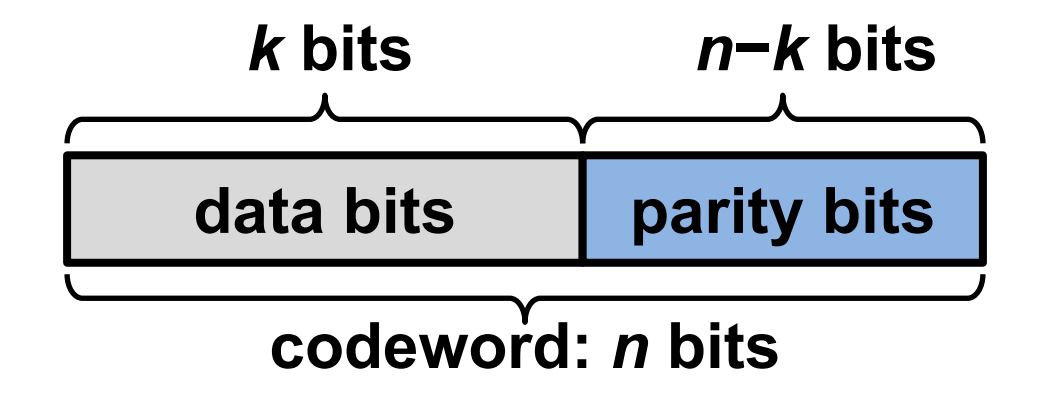

#### **A higher rate error correcting code?**

• What if we **repeat the parity bit 3?**  $- P = D_1 \oplus D_2 \oplus D_3 \oplus D_4$ ;  $R = 4/7$ 

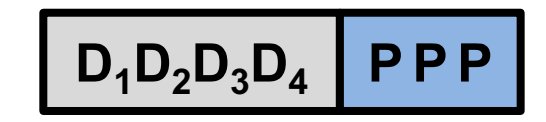

- Flip one data bit, all parity bits flip. So *d***min = 4?**
	- **No!** Flip another data bit, all parity bits flip back to original values! So *d***min = 2**
- **What happened?** Parity checks either **all failed or all succeeded,** giving **no additional information**

#### **Hamming (7, 4) code**

$$
k = 4 \text{ bits } n - k = 3 \text{ bits}
$$

$$
D_1D_2D_3D_4 \qquad P_1P_2P_3
$$

 $P_1 = D_1$   $\oplus D_3 \oplus D_4$  $P_2 = D_1 \oplus D_2 \oplus D_3$  $P_3 = \oplus D_2 \oplus D_3 \oplus D_4$ 

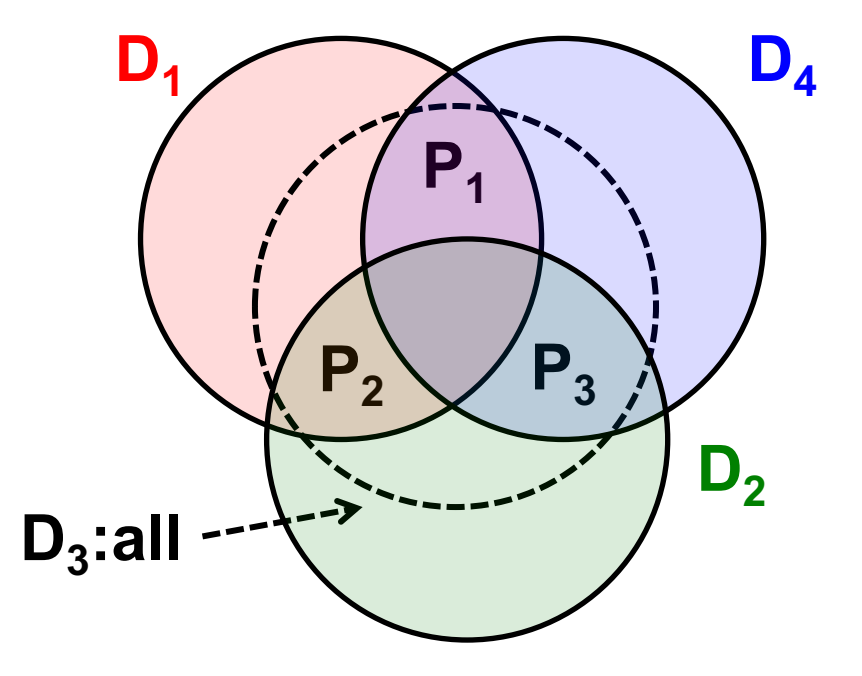

# Hamming (7, 4) code:  $d_{\min}$

- **Change one data bit,** either: – Two P*<sup>i</sup>* change, or – Three P*<sup>i</sup>* change
- Change two data bits, either: – Two P*<sup>i</sup>* change, or – One P*<sup>i</sup>* changes

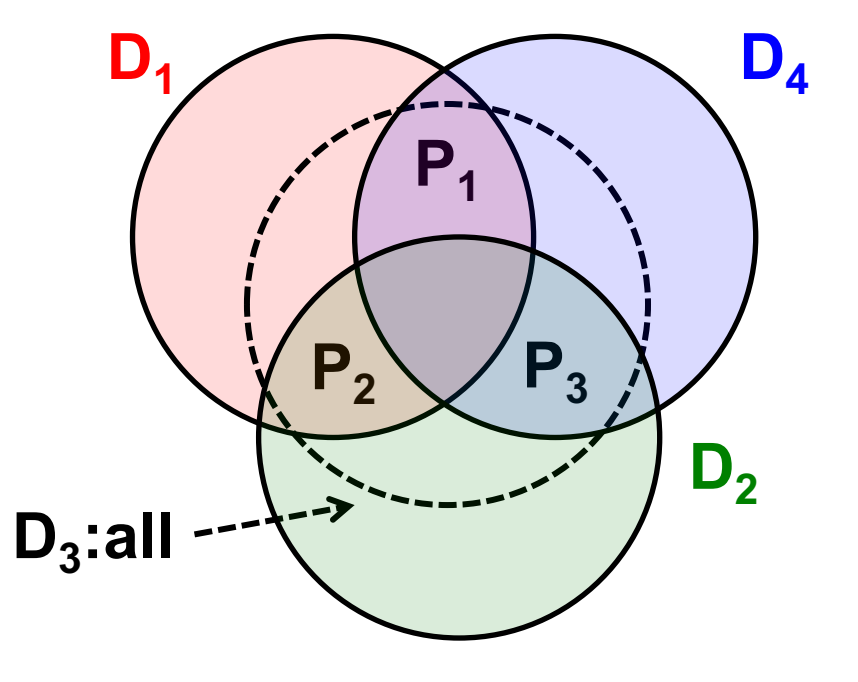

#### *d***min = 3: Detect 2 bit errors, correct 1 bit error**

#### **Hamming (7, 4): Correcting One Bit Error**

- **Infer which corrupt bit** from **which parity checks fail:**
- $P_1$  and  $P_2$  fail  $\Rightarrow$  Error in  $D_1$
- $P_2$  and  $P_3$  fail  $\Rightarrow$  Error in  $D_2$
- $P_1$ ,  $P_2$ , &  $P_3$  fail  $\Rightarrow$  Error in  $D_3$
- $P_1$  and  $P_3$  fail  $\Rightarrow$  Error in  $D_4$

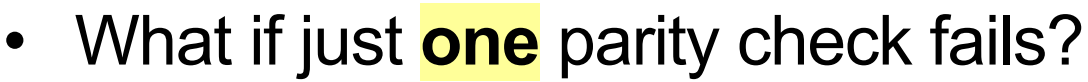

**Summary: Higher rate (R = 4/7) code correcting one bit error** 

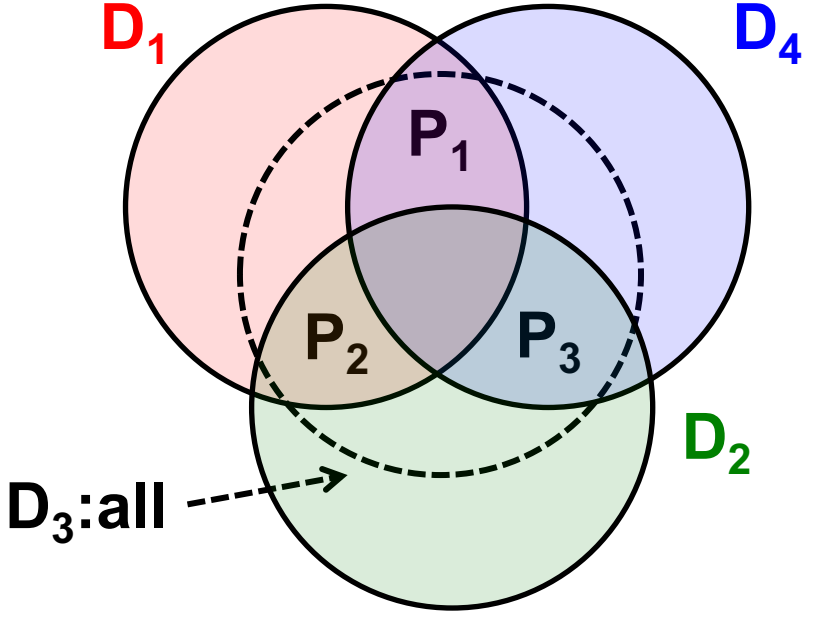

### **Today**

- 1. Error control codes
- **2. Error detection codes**
	- **Cyclic redundancy check (CRC)**

# **Cyclic redundancy check (CRC)**

- Most popular method **error detecting code** at L2 – Found in Ethernet, Wi-Fi, token ring, many many others
- Often implemented in hardware at the link layer
- Represent *k***-bit messages** as **degree** *k* **− 1 polynomials** – **Each coefficient in the polynomial is either zero or one,** *e.g.***:**

*k* **= 6 bits of message**

**1 0 1 1 1 0**

 $M(x) = 1x^5 + 0x^4 + 1x^3 + 1x^2 + 1x + 0$ 

# **Modulo-2 Arithmetic**

• **Addition** and **subtraction** are **both exclusive-or without carry or borrow**

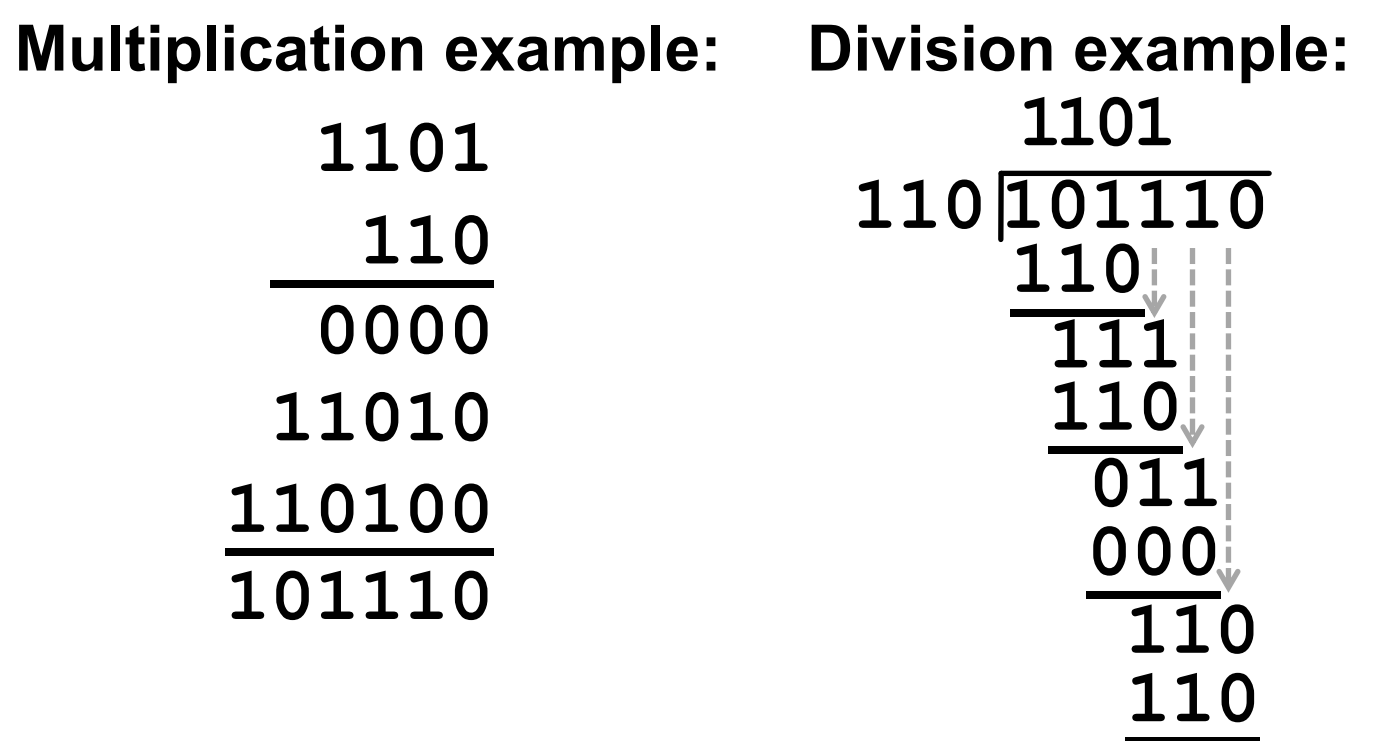

#### **CRC at the sender**

- *M***(x)** is our **message** of length *k*  $-$  *e.g.: M*(*x*) =  $x^5 + x^3 + x^2 + x$  (*k* = 6) **1 0 1 1 1 0**
- Sender and receiver agree on a *generator* polynomial  $G(x)$  of degree  $g - 1$  (*i.e.*, *g* bits)  $-$  *e.g.:*  $G(x) = x^3 + 1$  ( $g = 4$ ) 1001
- 1. Calculate **padded message** *T***(***x***) =** *M***(***x***)∙***xg***−1** – *i.e.*, right-pad with *g −* 1 zeroes  $-$  **e.g.:**  $T(x) = M(x) \cdot x^3 = x^8 + x^6 + x^5 + x^4$

#### **1 0 1 1 1 0 0 0 0**

## **CRC at the sender**

- **2. Divide** padded message *T***(***x***)** by generator *G***(***x***)**
	- **The remainder** *R***(***x***)** is the **CRC:**

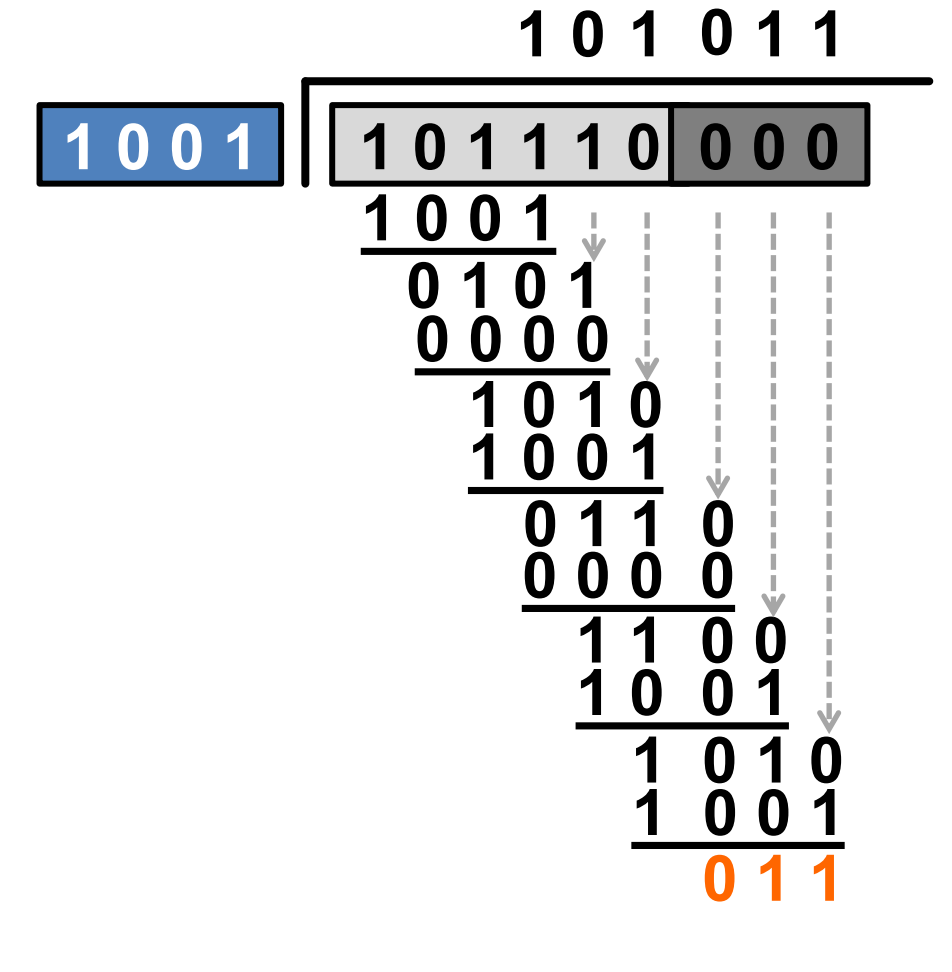

 $R(x) = x + 1$ 

#### **CRC at the sender**

- **3. The sender transmits codeword**  $C(x) = T(x) + R(x)$ 
	- *i.e.*, the sender transmits the original message with the CRC bits appended to the end
	- $-$  Continuing our example,  $C(x) = x^8 + x^6 + x^5 + x^4 + x + 1$

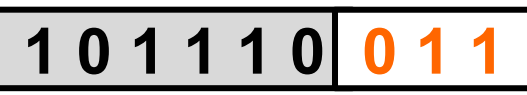

### **Properties of CRC codewords**

- Remember: **Remainder** [ *T***(***x***)**/*G***(***x***)** ] = *R***(***x***)**
- What happens when we divide *C***(***x***)** / *G***(***x***)**?
- $C(x) = T(x) + R(x)$  so **remainder** is
	- **Remainder** [ *T***(***x***)**/*G***(***x***)** ] = *R***(***x***), plus**
	- **Remainder** [ *R***(***x***)**/*G***(***x***)** ] = *R***(***x***)**
	- Recall, **addition is exclusive-or operation**, so:
		- **Remainder**  $\left[ C(x)/G(x) \right] = R(x) + R(x) = 0$

# **Detecting errors at the receiver**

- **Divide received message** *C′***(***x***)** by generator *G*(*x*)
	- **If no errors occur, remainder will be zero**

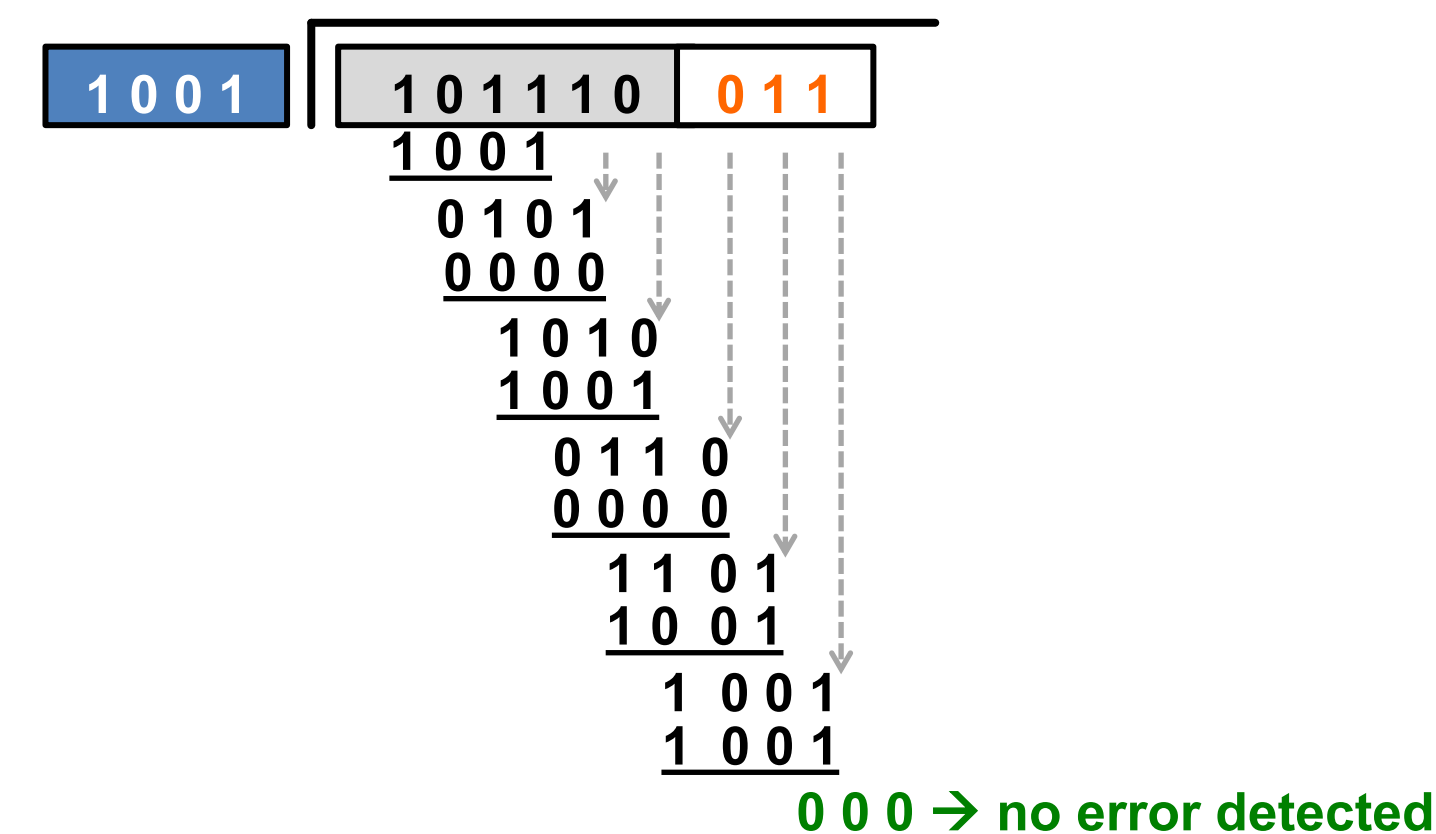

**1 0 1 0 1 1**

# **Detecting errors at the receiver**

- **Divide received message** *C′***(***x***)** by generator *G*(*x*)
	- **If errors occur, remainder may be non-zero**

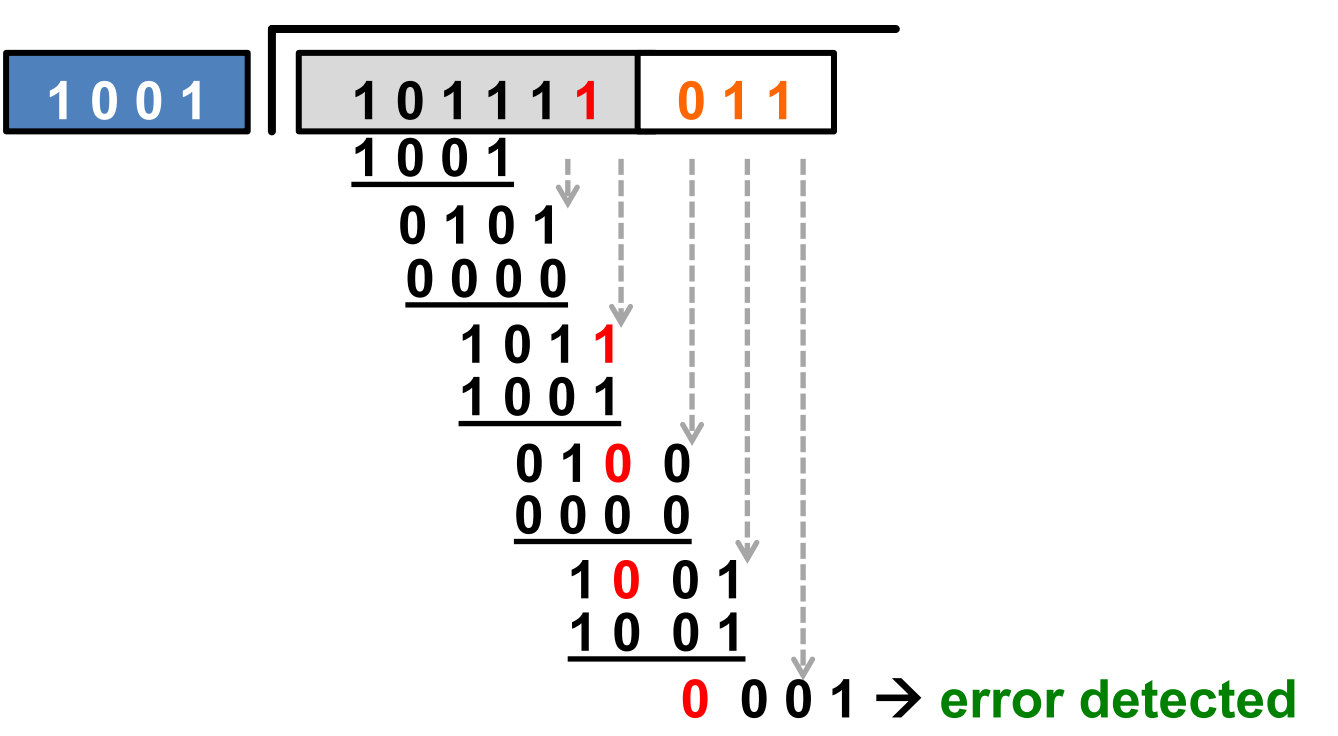

**1 0 1 0 1 1**

# **Detecting errors at the receiver**

• **Divide received message** *C′***(***x***)** by generator *G*(*x*) – **If errors occur,** remainder **may** be non-zero

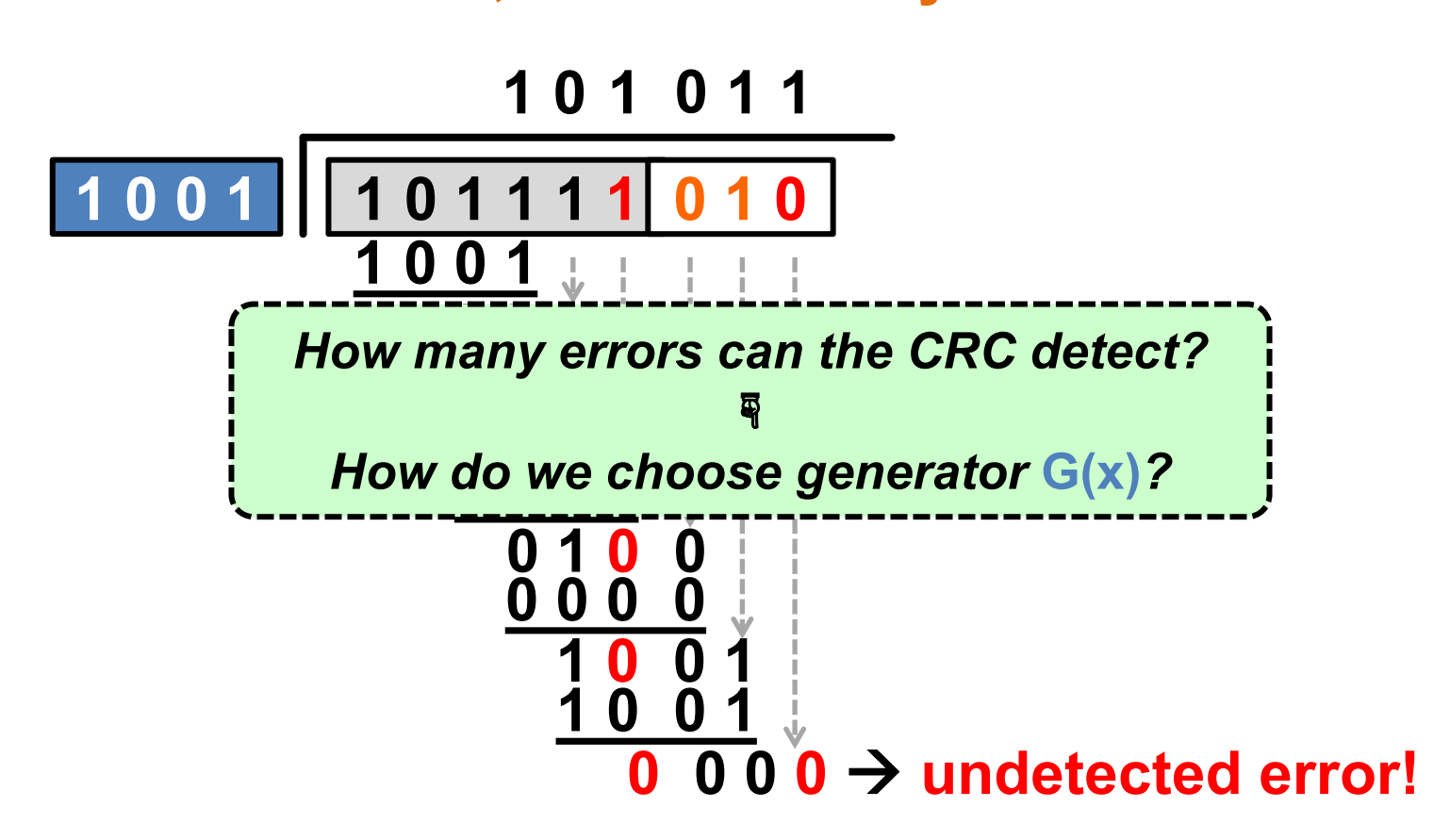

# **Detecting errors with the CRC**

- *The error polynomial*  $E(x) = C(x) + C'(x)$  is the difference between the transmitted and received codeword  $-E(x)$  tells us which bits the channel flipped
- We can write the **received message** *C′***(***x***)** in terms of *C*(*x*) and  $E(x)$ :  $C'(x) = C(x) + E(x)$ , so: – **Remainder** [*C′*(*x*) / *G***(***x***)** ] = **Remainder** [ *E*(*x*) / *G***(***x***)** ]
- When does an error go **undetected?**
	- $-$  When **Remainder**  $[E(x) / G(x)] = 0$

# **Detecting single-bit errors w/CRC**

- Suppose a single-bit error in bit-position *i*: *E***(***x***) =** *xi*
	- Choose *G***(***x***)** with **≥ 2** non-zero terms: *xg*−1 and 1
	- **Remainder** [ *xi* / (*xg*−1 + ⋯ + 1) ] **≠ 0,** *e.g.***:**

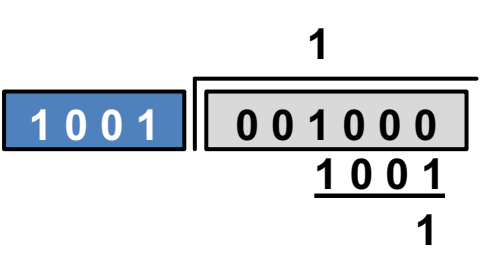

• Therefore a **CRC with this choice of** *G***(***x***) always detects single-bit errors** in the received message

# **Error detecting properties of the CRC**

The CRC will detect:

#### All **single-bit errors**

- Provided *G(x)* has two non-zero terms
- All **burst errors** of **length ≤** *g* **− 1**
	- Provided *G*(*x*) begins with *xg*−1 and ends with 1
	- Similar argument to previous property

#### – All **double-bit errors**

- With conditions on the frame length and choice of *G*(*x*)
- Any **odd number of errors**
	- Provided *G*(*x*) contains an even number of non-zero coefficients

# **Error detecting code: CRC**

- Far less overhead than error correcting codes – Typically **16 to 32 bits** on a **1,500 byte (12 Kbit) frame**
- **Error detecting** properties are **more complicated**
	- But in practice, **"missed" bit errors are exceedingly rare**

**Friday Precept: Work on Lab 2**

**Tuesday Topic: Convolutional Codes**